4 **Царёва, Г.** «Нейронет» – дорожная карта уничтожения человечества / Г. Царёва // Информационный портал Координационного комитета против внедрения универсальной электронной карты [Электронный ресурс]. – Режим доступа : [http://protivkart.org/main/8119-neyronet-dorozhnaya-karta-unichtozheniya-chelovechestva-galina-careva.html.](http://protivkart.org/main/8119-neyronet-dorozhnaya-karta-unichtozheniya-chelovechestva-galina-careva.html/) – Дата доступа : 28.06.2018.

5 **Вольнов, И. Н.** Science-art: единство науки и искусства / И. Н. Вольнов // Вестник РУДН серия «Философия». – 2017. – Т. 21. – № 4 (557–564) [Электронный ресурс]. – Режим доступа : [https://cyberleninka.ru/article/v/science-art-edinstvo](https://cyberleninka.ru/article/v/science-art-edinstvo-nauki-i-iskusstva)[nauki-i-iskusstva.](https://cyberleninka.ru/article/v/science-art-edinstvo-nauki-i-iskusstva) – Дата доступа : 28.06.2018.

УДК 004.58

## **ТЕХНОЛОГИИ РАЗРАБОТКИ СПРАВОЧНЫХ СИСТЕМ**

## *Е. О. ПОЛЕВ, Т. А. ГОЛДОБИНА*

*Белорусский государственный университет транспорта, г. Гомель*

Интернет заполнен общедоступными справочными материалами, охватывающими самые разнообразные сферы человеческой деятельности. Основной задачей справочных систем является систематизация огромного объема информации и представление ее в наиболее удобной для пользователя форме. Использование программ для создания справок позволяет решать более широкие задачи: проектировать и создавать не только справки, но и различную техническую документацию, каталоги, обзоры коллекций, электронные книги и т. д.

Справочные системы создаются вручную или посредством специализированных программ.

Одной из самых распространенных технологий разработки справочных систем, используемых как в desktop-, так и в web-приложениях, в том числе в программах для мобильных устройств, является применение html-страниц и, более углубленно, сопутствующих технологий оформления страниц с помощью каскадных таблиц стилей и скриптового языка программирования для включения элементов интерактивного поведения. Разработчик справочной системы, имеющий представление о языке гипертекстовой разметки, может создать для каждого раздела или подраздела справки отдельную страницу и связать их оглавлением, содержащим список тем, переход к которым осуществляется с помощью гиперссылок.

Альтернативным методом разработки справочных систем является применение фреймовых структур (рамок). В этом случае в одну из рамок помещают заголовок справки, в другую – оглавление, в третью – само содержимое справки. Преимущество этого метода заключается в том, что при просмотре страниц справки фреймы с заголовком и оглавлением остаются неизменными, загружается только справочная информация, т. е. отдельные страницы.

В случае разработки справочных систем сложной иерархической структуры, включающей множество разделов, подразделов и страниц, описанные выше методы могут оказаться неудачными, поскольку оглавление справки пропорционально увеличивается в размерах и становится неудобным для использования.

В большинстве структурированных справочных систем в качестве оглавления применяется элемент управления «раскрывающийся список» – при щелчке по разделу отображается дополнительный список подразделов, а при щелчке по подразделу раскрывается список составляющих его страниц. Обычно для создания справок достаточно трехуровневого раскрывающегося списка. Структура более трех уровней является избыточной.

Наиболее простым способом подготовки справочных систем является применение специализированных программ и сред, использование которых не требует от создателя справки знания html, css и javascript, поскольку разработка выполняется в визуальном режиме, и программа сама создает исходный код. Некоторые программные среды обладают дополнительным функционалом, позволяющим добавлять к справке эффекты, например, временно исчезающее оглавление, освобождающее место на экране компьютера.

Наиболее популярными программами для разработки справочных систем в настоящее время являются Microsoft HTML Help Workshop, Help and Manual, Dr.Explain, HelpMaker и др. Новейшие программы обладают более адаптированным интерфейсом для пользователей.

Справки или справочные системы могут создаваться в нескольких форматах, среди которых наиболее распространены CHM, Web Help и HTML.

Формат СНМ (Compiled HTML Help), или HTML Help (иначе, Windows CHM), является проприетарным форматом фирмы Microsoft. Чаще всего этот формат, разработанный в 1997 году, используется для создания справок программ (так называемых «контекстных справок»), работающих под управлением операционных систем семейства Windows.

Формат СНМ позволяет объединить несколько отдельных файлов в один, который можно вызывать и применять без подключения к интернету. На последнем шаге разработки справочной системы выполняется компиляция (сборка), т. е. объединение отдельных файлов .html, .css и .js в один результирующий файл, имеющий формат .chm. Возможна также обратная операция декомпиляции - разборка единого файла на составляющие его части.

Еще одним распространенным форматом является Web Help, или Browser-based Help, – формат справки, которая размещается на определенном сайте в интернете или интранете, и, как видно из названия, для ее использования необходимо подключение к интернету или размещение файлов на некотором доступном посредством web-клиента сервере локальной сети.

Справка формата HTML, постепенно вытесняемая более современными технологиями, располагается на некотором сайте, и пользователи могут просматривать ее с помощью браузера. При создании справки формата HTML, как правило, используется фреймовая структура, html, css и не применяется javascript. Оглавление представляет собой обычный (не раскрывающийся) список, отсутствует поиск, список индексированных слов и избранное.

Другими форматами, получившими широкое распространение для создания справочных систем, являются PDF, формат документов Microsoft Word, e-Book, JavaHelp и пр.

Как правило, справочная система состоит из нескольких компонентов:

- содержание (содержимое) справки - набор страниц, включающих непосредственно справочные материалы;

- оглавление, часто называемое ТОС (table of contents), - обеспечивает переход к требуемой странице справки. Оглавление представляет собой раскрывающийся список, располагающийся в левой части окна справки. Все пункты и подпункты оглавления отмечены специальными значками;

- индекс (index) - список индексированных (ключевых) слов. В список включаются слова или словосочетания, облегчающие пользователям переход к требуемому разделу справки или к разъяснению определенных слов и терминов. Список ключевых слов создается автором справки;

- поиск (search) - позволяет пользователям найти любое слово или фразу в справке. Программы по созданию справок генерируют инструмент поиска автоматически;

- избранное (favorites или bookmark) - создается пользователем справки. В список избранного пользователь может включить все требуемые разделы справки.

В рамках разработки информационной системы электронных учебно-методических комплексов (ИС ЭУМК) спроектирована сопутствующая справочная система (рисунок 1).

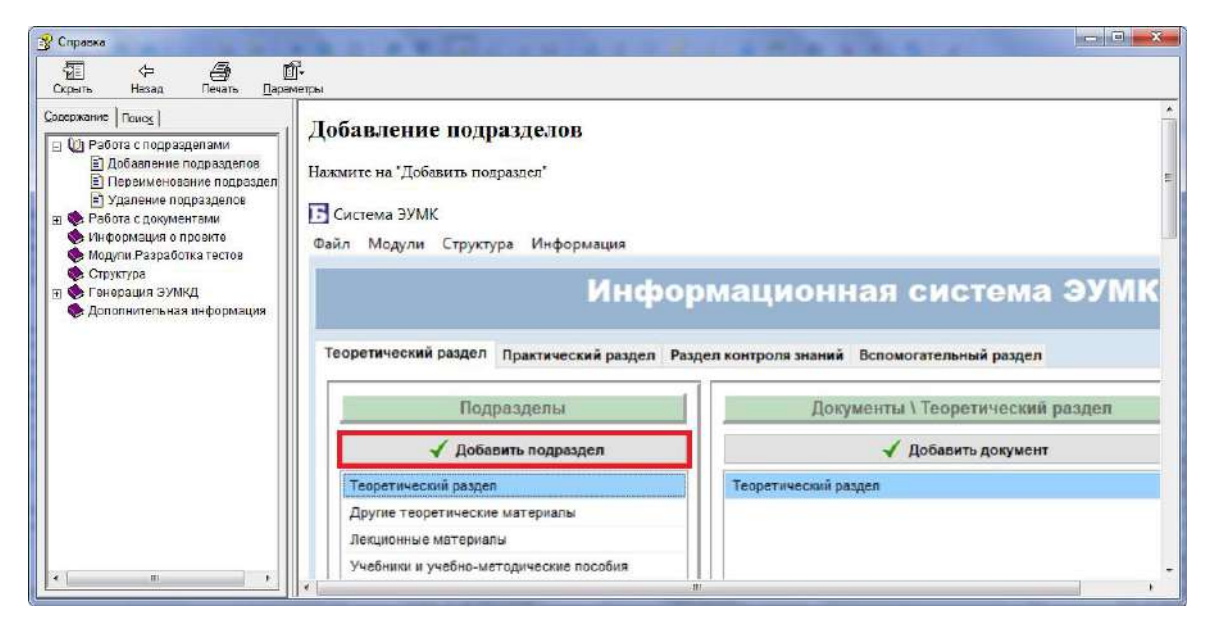

Рисунок 1 - Интерфейс справочной системы ИС ЭУМК

Для создания справочной системы применена программа HTML Help Workshop. Изначально справка включает содержание и поиск. Содержание имеет иерархическую двухуровневую структуру. Наполнение информацией организовано с помощью языка HTML.

Таким образом, положено начало для справочной системы ИС ЭУМК, которая будет полезна пользователям, применяющим ИС ЭУМК для проектирования и генерации электронных учебнометодических комплексов. В дальнейшем планируется развивать и оптимизировать структуру справки, дополнительно включая необходимые компоненты.

УДК 94(100) «1939/45»

## **РАЗВИТИЕ ЖЕЛЕЗНОДОРОЖНОГО ТРАНСПОРТА ПОСЛЕ ВЕЛИКОЙ ОТЕЧЕСТЕННОЙ ВОЙНЫ**

## *Н. А. РЯБЦЕВА*

*Белорусский государственный университет транспорта, г. Гомель*

В период Великой Отечественной войны железнодорожному транспорту республики оккупанты нанесли огромнейший ущерб. Почти полностью были выведены из строя железнодорожные узлы Витебск, Минск, Гомель, Орша, Могилев, Полоцк, Барановичи и другие. Из общей протяженности в 5,5 тыс. км железнодорожного полотна немецко-фашистские захватчики уничтожили свыше 4 тыс., разрушили или вывезли 3,5 тыс. стрелочных переводов, сожгли около 90 % строений жилого фонда и производственных зданий железных дорог. Например, Минская железная дорога, которая находилась в полосе военных действий и на территории, временно оккупированной врагами, подвергалась значительным разрушениям. Разрушено было около 1454 км пути, 1076 искусственных сооружений (мосты, трубы и прочие сооружения), почти вся линия связи, вагонные и паровозные депо.

С первых дней освобождения от фашистских захватчиков в восточных районах Беларуси началось полномасштабное восстановление народного хозяйства. В Постановлении СНК СССР и ЦК ВКП(б) от 21 августа 1943 г. «О неотложных мерах по восстановлению хозяйства в районах, освобожденных от немецкой оккупации» был специальный раздел, касающийся железнодорожного транспорта. Неотложными задачами Народного комиссариата путей сообщения СССР, местных партийных и советских органов признавались скорейшее восстановление и строительство путей, вокзалов, необходимых зданий и помещений.

Задачи окончательного возрождения и дальнейшего укрепления транспортного хозяйства возлагались на специально созданное управление строительно-восстановительных работ (УСВР), которое подчинялось Центральному управлению Народного комиссариата путей сообщений (НКПС) СССР. Привлекались и специальные формирования комиссариата: головные ремонтные поезда, машинно-путевые станции (МПС), рельсосварочные поезда, паровозные колонны, поезда по ремонту водообеспечения (Водремы), поезда по ремонту подвижного состава (Подремы), вагоноремонтные колонны. Также в восстановительных работах первой очереди прибыли специалисты с Московско-Донбасской и Омской магистралей.

Уже в начале 1945 г. удалось добиться существенных успехов в возрождении дорог. Было восстановлено и сдано в эксплуатацию более одной тысячи объектов, в том числе 9 паровозных депо и мастерских на 68 стойл, 47 мостов. Вновь отреставрированы и отстроены десятки служебнотехнических зданий (для кондукторских резервов, технических контор, стрелочных будок), вокзалы на станциях Добруш, Новобелицкая, Закопытье, Рогачев, Быхов, Коммунары, Белынковичи, Кричев, Чаусы, Луполово, сортировочная горка в Гомеле.

Однако, несмотря на начатые восстановительные работы, остро не хватало стройматериалов, горючего, механизмов, инструмента, а главное – квалифицированных кадров.

Подготовка новых квалифицированных рабочих кадров в период восстановления народного хозяйства для железных дорог Беларуси проходила по двум основным направлениям: в специально восстановленных и созданных для этого железнодорожных училищах и школах фабричнозаводского обучения и на предприятиях железнодорожного транспорта с отрывом и без отрыва от производства. Кадры молодых рабочих в этот период не имели достаточного уровня подготовки,